## **evaluation trial**

<https://developer.microsoft.com/de-de/windows/downloads/virtual-machines/>

Laufzeit verlängern:

3x (je 30 Tage) möglich nach Ablauf

```
@echo off
whoami /all | findstr S-1-16-12288 > nul
if %errorlevel%==1 goto NotAdmin
slmgr.vbs -rearm
goto end
:NotAdmin
@echo Try to show uac-prompt by calling powershell
powershell -Command "Start-Process 'cscript' -Verb RunAs -ArgumentList
'slmgr.vbs -rearm'"
pause
:end
```
From: <https://wiki.fw-web.de/>- **FW-WEB Wiki**

Permanent link: **<https://wiki.fw-web.de/doku.php?id=windows:eval>**

Last update: **2023/06/08 17:06**

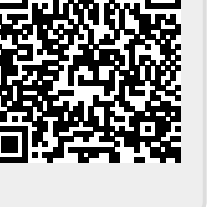